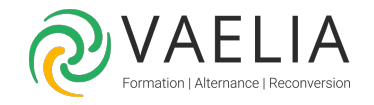

# Formation Apprendre l'utilisation, l'administration et la sécurisation de Docker

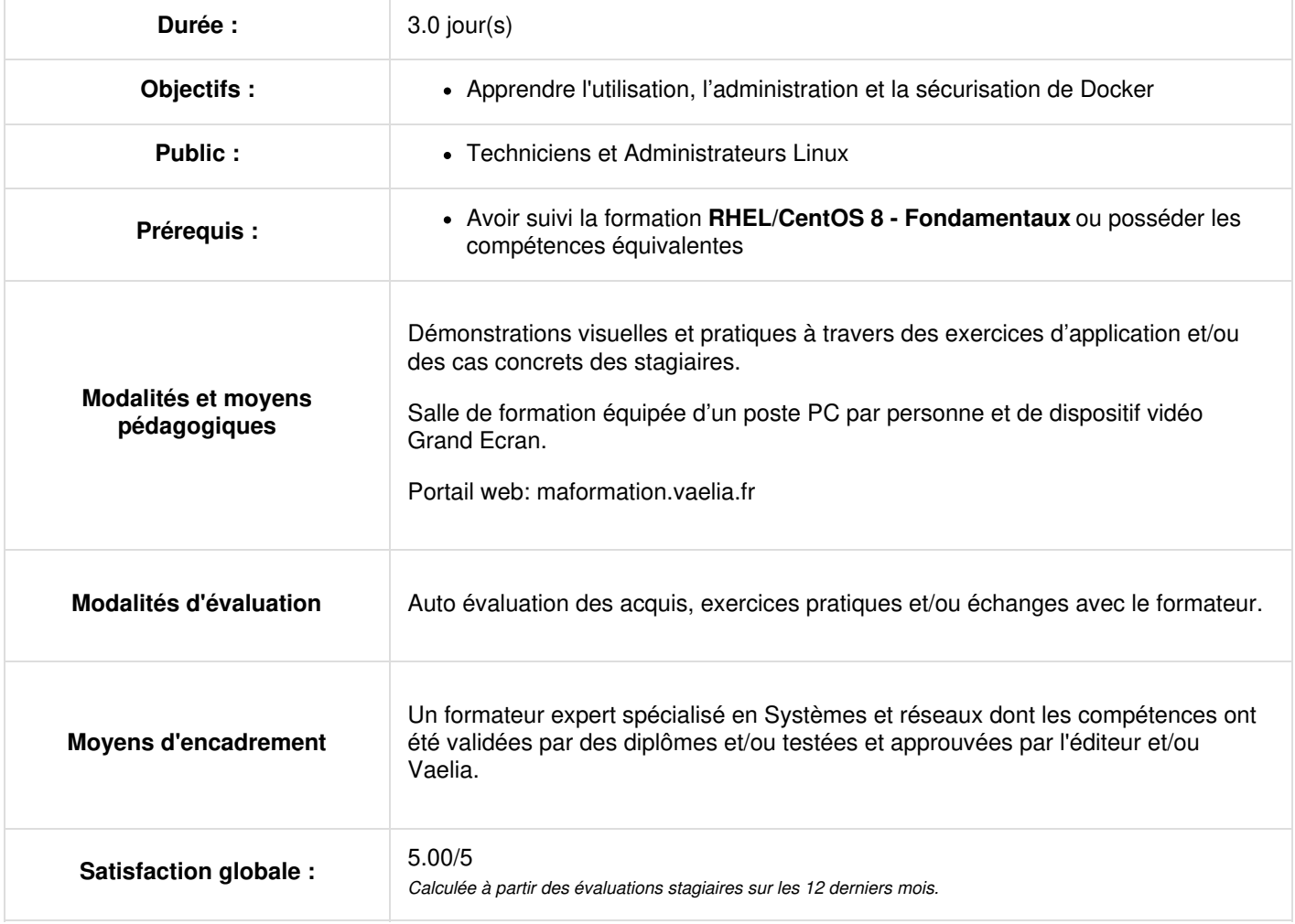

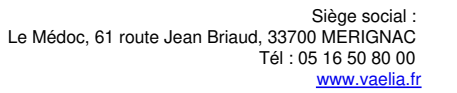

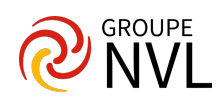

# **Jour 1**

### **La Virtualisation par Isolation**

- Présentation de la Virtualisation par Isolation
- **Historique**
- Présentation des Namespaces
- Présentation des CGroups
- LAB #1 Travailler avec les CGroups
- Présentation de Linux Containers
- $\bullet$  LAB #2 Travailler avec LXC

## **Démarrer avec Docker**

- Présentation de Docker -LAB #1 Travailler avec Docker
- Installer docker
- Démarrer un Conteneur
- Consulter la Liste des Conteneurs et Images
- Rechercher une Image dans un Dépôt
- Supprimer un Conteneur d'une Image
- Créer une Image à partir d'un Conteneur Modifié
- 1Supprimer une Image
- Créer un Conteneur avec un Nom Spécifique
- Exécuter une Commande dans un Conteneur
- Injecter des Variables d'Environnement dans un Conteneur
- Modifier le Nom d'Hôte d'un Conteneur
- Mapper des Ports d'un Conteneur
- Démarrer un Conteneur en mode Détaché
- Accéder aux Services d'un Conteneur de l'Extérieur
- Arrêter et Démarrer un Conteneur
- Utiliser des Signaux avec un Conteneur
- Forcer la Suppression d'un Conteneur en cours d'Exécution
- Utilisation Simple d'un Volume
- Télécharger une image sans créer un conteneur
- S'attacher à un conteneur en cours d'exécution
- Installer un logiciel dans le conteneur
- Utilisation de la commande docker commit
- Se connecter au serveur du conteneur de l'extérieur

# **Jour 2**

#### **Gérer et Stocker les Images Docker**

- LAB #1 Re-créer une image officielle docker
- LAB #2 Créer un Dockerfile
- LAB #3 Installer un Registre Privé

#### **Gestion des Volumes, du Réseau et des Ressources**

- LAB #1 Gestion des Volumes
- LAB #2 Gestion du Réseau
- LAB #3 Superviser les Conteneurs
- LAB #4 Gestion des Ressources

#### **Docker Compose, Docker Machine et Docker Swarm**

- LAB #1 Docker Compose
- LAB #2 Docker Machine

# **Jour 3**

#### **Gestion du Réseau Overlay avec Docker en mode Swarm**

- L'Approche Réseau Docker
- LAB #1 Gestion du Réseau overlay
- LAB #2 Gestion de l'Architecture des Microservices/li>

## **Gestion de la Sécurité de Docker**

- LAB #1 Utilisation des Docker Secrets
- LAB #2 Création d'un Utilisateur de Confiance pour Contrôler le Daemon Docker

**VAELIA** - SAS au capital de 100 000 € RCS Bordeaux 339 606 980 - Code Naf : 8559A Déclaration d'activité enregistrée sous le n°72330097433 auprès de la Préfète de la région Nouvelle Aquitaine

Siège [social](https://www.vaelia.fr/) : Le Médoc, 61 route Jean Briaud, 33700 MERIGNAC Tél : 05 16 50 80 00 www.vaelia.fr

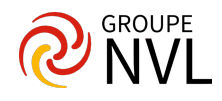

- LAB #3 Le Script docker-bench-security.sh
- LAB #4 Sécurisation de la Configuration de l'Hôte Docker
- LAB #5 Sécurisation de la Configuration du daemon Docker LAB #6 - Sécurisation des Images et les Fichiers de Construction
- LAB #7 Sécurisation du Container Runtime
- LAB #8 Sécurisation des Images avec Docker Content Trust
- LAB #9 Sécurisation du Socket du Daemon Docker

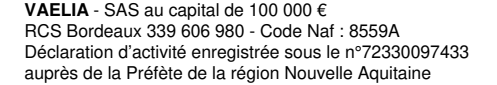

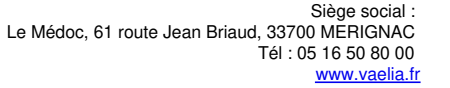

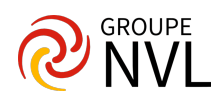